# **HTML Cheatsheet**

#### **Basic Tags**

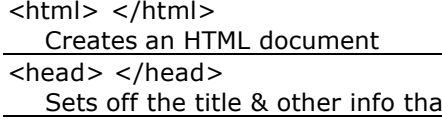

it isn't displayed  $<$ body> $<$ /body>

Sets off the visible portion of the document

<title> </title>

Puts name of the document in the title bar; when bookmarking pages, this is what is bookmarked

# **Body attributes (only used in email newsletters)**

<body bgcolor=?>

Sets background color, using name or hex value <body text=?>

Sets text color, using name or hex value

<body link=?>

Sets color of links, using name or hex value

<body vlink=?>

Sets color of visited links, using name or hex value <body alink=?>

Sets color of active links (while mouse-clicking)

## **Text Tags**

<pre> </pre>

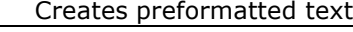

- $$
- Creates headlines -- H1=largest, H6=smallest  **>**  $<$  **/b >**
- Creates bold text (should use <strong> instead)  $\langle i \rangle \langle i \rangle$
- Creates italicized text (should use <em> instead)  $\langle em \rangle$   $\langle /em \rangle$

Emphasizes a word (usually processed in italics) <strong> </strong>

Emphasizes a word (usually processed in bold)  $<$ font size=?>  $<$ /font>

Sets size of font - 1 to 7

 $<$ font color=?>  $<$ /font>

Sets font color

 $<$ font face=?> $<$ /font>

Defines the font used

# tang pangalang pangalang pangalang pangalang pangalang pangalang pangalang pangalang pangalang pangalang pangalang pangalang pangalang pangalang pangalang pangalang pangalang pangalang pangalang pangalang pangalang pangala

 $\frac{RS}{R}$  $\frac{1}{2}$  in eq = 0 NL  $\frac{1}{2}$  Circ Kabi Creates a hyperlink to a Uniform Resource Locator <a href="mailto:EMAIL\_ADDRESS">clickable text</a> Creates a hyperlink to an email address<br><a name="NAME"> a name= *NAME* 

<u>Creates a target location</u> within a document

**Creates a link to that target location** 

### **Formatting**

 $< p > \lt/p$ 

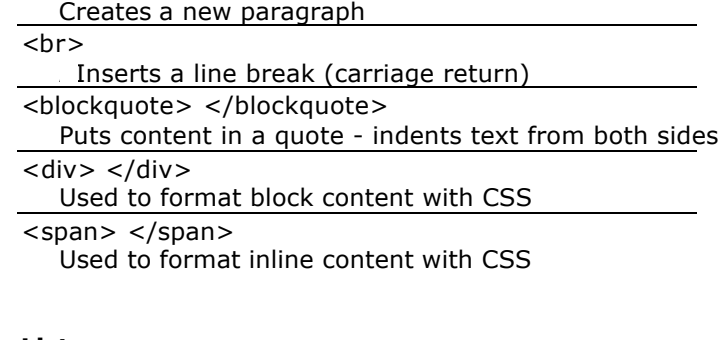

## **Lists**

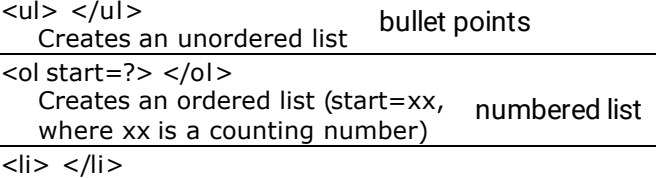

Encompasses each list item

# **Graphical elements**

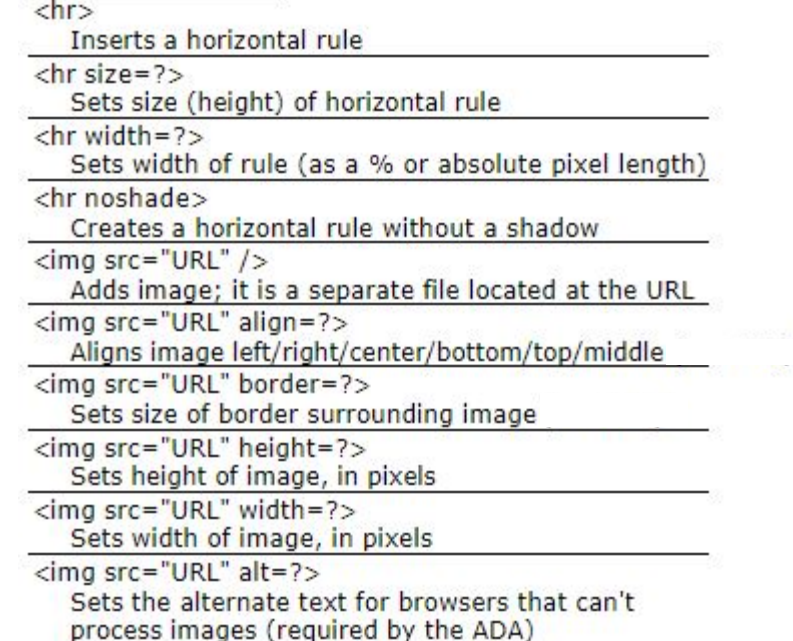